# <span id="page-0-0"></span>Statistical inference for spatio-temporal models Variogram-based and Likelihood-based

#### Thomas Opitz (BioSP, INRA Avignon, France)

with contributions from Nicolas Desassis (MINES ParisTech)

Workshop "An introduction to geostatistical analysis of spatio-temporal data with R" Spatial Statistics 2017, Lancaster (UK)

July 4, 2017

K ロ ▶ K @ ▶ K 글 ▶ K 글 ▶ │ 글 │ ⊙ Q ⊙

## Scope of this tutorial

Key aspect will be dependence of data over space  $(S)$  and time  $(T)$ . For implementation, focus on small number of R packages with powerful ST-specific features.

#### $\blacktriangleright$  stationary ST models

- $\triangleright$  Gaussian ST random field
- $\rightharpoonup$  parametric
- $\blacktriangleright$  nonseparability of S and T

#### $\blacktriangleright$  parameter inference

 $\blacktriangleright$  least-squares-based, contrasting empirical and model ST variogram

**KORK EX KEY STARK** 

 $\blacktriangleright$  (composite) likelihood-based

#### Unfortunately, time is limited ...

- **P** pretransformation to stationary Gaussian setup
- $\blacktriangleright$  non-gaussian dependence
- **Bayesian approaches**
- hierarchical modeling

#### <span id="page-2-0"></span>[Modeling framework : Spatio-temporal Gaussian models](#page-2-0)

**[Estimation](#page-10-0)** 

[Hands on real data : space-time air pollution](#page-19-0)

[Conclusion](#page-35-0)

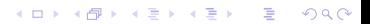

## <span id="page-3-0"></span>Spatio-temporal Gaussian model

Gaussian ST random field

$$
Z(s,t) = \mu(s,t) + \sigma(s,t)Z^*(s,t), \quad s \in \mathbb{R}^2, t \geq 0
$$

with

- **In mean surface**  $\mu(s,t)$ , here  $\mu(s,t) \equiv \mu$
- $\triangleright$  variance surface  $\sigma(s,t)$ , here  $\sigma(s,t) \equiv \sigma > 0$
- ► standard Gaussian space-time field  $Z^*(s,t)$ 
	- ►  $\mathbb{E}Z^*(s,t) = 0$ ,  $\mathbb{V}(Z^*(s,t)) = 1$
	- **•** space-time correlation function  $Cor((s_1, t_1), (s_2, t_2))$ , here  $Cor(s, t)$  with  $s = s_2 - s_1$ ,  $t = t_2 - t_1$  $\rightsquigarrow$  must be nonnegative definite :  $\sum_{1\leq i,j\leq d}$  a;a; $\text{Cor}((\mathsf{s}_i,t_i),(\mathsf{s}_j,t_j))\geq 0$  for any vector  $\boldsymbol{a}=(a_1,\ldots,a_d)^{\intercal}$
	- $\triangleright$  model parameters govern dependence strength (S,T), measurement errors and nugget effects, anisotropy, nonseparability, ...

#### <span id="page-4-0"></span>Observations and densities

$$
\blacktriangleright \text{ observation } z = (z(s_1, t_1), \ldots, z(s_d, t_d))^T
$$

- ▶ typical ST scenario :  $d = #$ {observation sites}  $\times #$ {observation times}
- $\blacktriangleright$  d-variate Gaussian density of  $z \sim \mathcal{N}(\mu, \Sigma)$ :

$$
\varphi(\mathbf{z}; \boldsymbol{\mu}, \boldsymbol{\Sigma}) = |\boldsymbol{\Sigma}|^{-1/2} (2\pi)^{-d/2} \exp \left(-0.5(\mathbf{z} - \boldsymbol{\mu})^T \boldsymbol{\Sigma}^{-1}(\mathbf{z} - \boldsymbol{\mu})\right),
$$

K ロ ▶ K @ ▶ K 할 ▶ K 할 ▶ → 할 → 9 Q Q\*

with

**IF mean vector**  $\boldsymbol{\mu} = (\mu, \dots, \mu)^T$  $\triangleright$  covariance matrix  $\Sigma$  based on stationary ST covariance function C :  $\Sigma_{i_1,i_2} = C(s_{i_2} - s_{i_1}, t_{i_2} - t_{i_1}) = \sigma^2 \text{Cor}(s_{i_2} - s_{i_1}, t_{i_2} - t_{i_1})$ 

## <span id="page-5-0"></span>Parametric ST covariance models

Usually based on combining standard stationary covariance models :

$$
C_S(s) = \sigma_S^2 \text{Cor}_S(s), \quad C_T(s) = \sigma_T^2 \text{Cor}_T(s)
$$

(exponential, powered exponential, Matérn, Cauchy, ...)

 $\blacktriangleright$  separable space-time models :

$$
C_{ST}(s,t) = C_S(s) \times C_T(t) = \sigma_{ST}^2 \text{Cor}_S(s) \times \text{Cor}_T(t)
$$

 $\triangleright$  product-sum (nonseparable) :

$$
C_{ST}(s,t) = k C_S(s)C_T(t) + C_S(s) + C_T(t)
$$

parameters  $\sigma_S$ ,  $\sigma_T$ , k are identifiable and  $\sigma_{ST}^2 = k\sigma_S^2\sigma_T^2 + \sigma_S^2 + \sigma_T^2$ 

- **Exercific nonseparable ST model classes : Gneiting, Iaco-Cesare, Porcu, ...**
- **P** nugget effects in space and/or time :  $Cor(x) = (1 - \text{nugget}/\sigma^2) Cor_0(x)$  for  $||x|| > 0$ , with  $Cor_0$  continuous in 0

**KORK EX KEY STARK** 

 $\triangleright$  many types of anisotropy are possible

#### <span id="page-6-0"></span>The Gneiting model [\[Gneiting, 2002\]](#page-37-1)

$$
C_{ST}(s,t) = \psi_T(t^2)^{-\delta/2} C_S \left( ||s||^2 / \psi_T \left( t^2 \right) \right)
$$

$$
\blacktriangleright \psi_T(t) = c + \gamma_T(t) \text{ with } c > 0 \text{ and variance}
$$

- $\triangleright$   $C_5(\cdot)$  covariance of Gaussian scale mixture type (Matérn, Cauchy, ...)
- **►** parameter  $\delta$  ( $>$  spatial dimension)

A flexible subclass (implemented in CompRandFld) :

$$
C_{ST}(s,t) = \sigma^2 g_T(t)^{-1} \exp\left(-\frac{d_S(s)}{g_T(t)^{0.5\eta K_S}}\right)
$$

- $\blacktriangleright$  0  $\leq \eta \leq 1$  nonseparability parameter (separable if  $\eta = 0$ )
- **power variograms**  $d_{\mathcal{T}}(t) = (|t|/\tau_{\mathcal{T}})^{\kappa_{\mathcal{T}}}$  and  $d_{S}(s) = (||s||/\tau_{S})^{\kappa_{S}}$
- $g_{\tau}(t) = 1 + d_{\tau}(t)$  and  $g_{S}(s) = 1 + d_{S}(s)$

## <span id="page-7-0"></span>R packages : How to create models ?

- $\blacktriangleright$  RandomFields
	- $\triangleright$  near endless range of available models (?RMmodel, ?RMmodelsSpacetime)
	- $\triangleright$  syntax may be somewhat technical owing to very large functionality
	- Example : Gneiting model with exponential  $C_5$  and power variogram  $\psi_T$ #create model object: model=RMnsst(phi=RMexp(scale=.5,var=1),psi=RMfbm(alpha=1),delta=3) plot(model,dim=2) #visualize model (x=space, y=time) #define coordinates: x,y, t (25 sites, observed at 100 time points)  $x\text{coor}=\text{runit}(25);y\text{coor}=\text{runit}(25);t\text{coor}=\text{seq}(f\text{rom}=0,t\text{o}=10,b\text{v}=1)$ #simulate one realization: z=RFsimulate(x=xcoor,y=ycoor,T=tcoor,model=model,n=1) length(z\$variable1) dim(z@coords) head(z@coords) tail(z@coords)

```
\triangleright product-sum model :
  model=RMexp(proj="space",scale=5,var=2)*RMgauss(proj="time",scale=3)+
                  RMmatern(proj="space",nu=1,scale=22)+
                  RMexp(proj="time",scale=10,var=3)
```

```
nugget effect : RMnugget
```
## <span id="page-8-0"></span>R packages : How to create models ?

#### $\blacktriangleright$  CompRandFld

 $\triangleright$  ST models are identified through character strings :

- $\triangleright$  for instance, "exp\_cauchy" : separable model (S exponential, T Cauchy)
- ▶ "gneiting", "iacocesare", "porcu", ...
- $\triangleright$  ?Covmatrix for a description of implemented models
- ▶ internal parameter names : CorrelationParam("gneiting")

```
\triangleright simulation (interface to RandomFields) :
  z=RFsim(xcoor,ycoor,tcoor,corrmodel="exp_exp",
       param=list(nugget=0.mean=0.scale s=0.3,scale t=0.5,sill=1))$data
  dim(z) # 100 x 25 here
```
**KORK REPARE PROGRAM** 

#### <span id="page-9-0"></span>R packages : How to create models ?

#### $\blacktriangleright$  gstat

- $\triangleright$  models are R objects (but no simulation facility)
- $\triangleright$  vgm() to get list of available standard models
- $\blacktriangleright$  available constructions : product-sum, metric, sum-metric..., but no specific ST classes

```
\blacktriangleright separable model
  > sepmod=vgmST("separable", space=vgm(psill=0.9,"Exp", range=147,nugget=0.1),
                  time = vgm(psil1=0.9, "Exp", range=3.5,nugeet=0.1), sill=40)> extractParNames(sepmod)
   [1] "range.s" "nugget.s" "range.t" "nugget.t" "sill"
```
 $\blacktriangleright$  product-sum model  $>$  vgmST("productSum",space=vgm(0.9,"Exp",1,1), time=vgm(0.9,"Gau",1,1), $k=1$ )

#### <span id="page-10-0"></span>**[Estimation](#page-10-0)**

[Hands on real data : space-time air pollution](#page-19-0)

[Conclusion](#page-35-0)

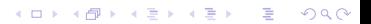

## <span id="page-11-0"></span>Covariance function C and semi-variogram  $\gamma$

Variograms are more general than covariance functions since they allow handling intrinscally stationary processes (with stationary increments).

We assume stationary, leading to equivalent representation in terms of the variogram or the covariance function.

K ロ ▶ K @ ▶ K 할 ▶ K 할 ▶ → 할 → 9 Q @

Semi-variogram of stationary ST field :

$$
\gamma(s,t) \stackrel{\text{def}}{=} 0.5\mathbb{E}\left(Z(s,t) - Z(0,0)\right)^2 = \sigma^2 - C(s,t)
$$
\nwhere  $\sigma^2 = C(0,0)$ .

## <span id="page-12-0"></span>Typical parameters

#### Assumption : ST process is stationary

Parameters are either to estimate or to be fixed a priori.

- $\blacktriangleright$  mean  $\mu$
- variance  $\sigma_{ST}^2$
- ► <code>ST</code> nugget or measurement errors :  $\theta_{\text{nugget}} = \sigma_{ST}^2 \lim_{t \to 0, \|s\| \to 0} C(s, t)$
- rapatial geometric anisotropy  $\Delta s \rightsquigarrow \begin{pmatrix} b & 0 \ 0 & 1 \end{pmatrix} \begin{pmatrix} \cos(a) & -\sin(a) \ \sin(a) & \cos(a) \end{pmatrix}$  ∆s
	- rotation  $a \in [0, \pi)$
	- $\blacktriangleright$  dilation  $b > 0$
- $\triangleright$  correlation function : scale and shape parameters

Here : empirical estimation of  $\mu$  and  $\sigma_{S\mathcal{T}}^2$  :

\n- \n
$$
\hat{\mu} = \frac{1}{d} \sum_{(s_i, t_i)} z(s, t)
$$
, where  $d = \#\{(s_i, t_i)\}$  (mean function of R)\n
\n- \n $\hat{\sigma}_{ST}^2 = \frac{1}{d} \sum_{(s_i, t_i)} (z(s, t) - \hat{\mu})^2$  (var function of R)\n
\n

## <span id="page-13-0"></span>Estimating covariance parameters : variogram-based or likelihood-based

- $\blacktriangleright$  variogram-based :
	- $\blacktriangleright$  requires empirical ST variogram
	- $\triangleright$  weighted least squares (WLS) between empirical and parametric model variogram
- - **In maximum likelihood** (ML) : estimate parameter vector  $\theta$

$$
\hat{\bm{\theta}}_{\textit{ML}} = \arg\max_{\bm{\theta}} \ell(\bm{\theta};\bm{z})
$$

- $\triangleright$  tapering [\[Furrer et al., 2006,](#page-37-2) [Kaufman et al., 2008,](#page-37-3) [Stein, 2013\]](#page-37-4)
	- **IDENT USE**  $\tilde{C}(s, t) = C(s, t) \times C_0(s, t)$  **with**  $C_0$  **compactly supported**
	- $\blacktriangleright$  performance may by disappointing in practice
- $\triangleright$  maximum composite likelihood, e.g. pairwise likelihood (PL)

#### <span id="page-14-0"></span>Estimating covariance parameters : variogram-based or likelihood-based

- $\blacktriangleright$  variogram-based :
	- $\blacktriangleright$  requires empirical ST variogram
	- $\triangleright$  weighted least squares (WLS) between empirical and parametric model variogram
- $\blacktriangleright$  likelihood-based
	- **maximum likelihood** (ML) : estimate parameter vector  $\theta$

$$
\hat{\theta}_{ML} = \arg\max_{\boldsymbol{\theta}} \ell(\boldsymbol{\theta};\boldsymbol{z})
$$

**KO F KAF KEFKEF SA GRA** 

with likelihood  $\theta \mapsto \ell(\theta; z) = \varphi(z; \mu_{\theta}, \Sigma_{\theta})$ 

- ▶ tapering [\[Furrer et al., 2006,](#page-37-2) [Kaufman et al., 2008,](#page-37-3) [Stein, 2013\]](#page-37-4) for reducing computational cost
	- **IDENT USE**  $\tilde{C}(s, t) = C(s, t) \times C_0(s, t)$  **with**  $C_0$  **compactly supported** (Wendland, ...)  $\rightarrow$  "sparse"  $\Sigma$
	- $\triangleright$  performance may by disappointing in practice
- $\blacktriangleright$  maximum composite likelihood, e.g. pairwise likelihood (PL)

<span id="page-15-0"></span>Weighted least squares between empirical and model variogram

Define set of distance classes

$$
D_k = \{ (s_i, t_i) : \text{dist}((s_i, t_i), (\tilde{s}_k, \tilde{t}_k)) \leq \varepsilon_k \}, \quad k = 1, \ldots, K
$$

(typically a space-time grid of class barycenters)

WLS estimator :

$$
\hat{\boldsymbol{\theta}}_{\mathsf{WLS}} = \arg\min_{\boldsymbol{\theta}} \sum_{k=1}^K \omega_k \left| \gamma_{\boldsymbol{\theta},k} - \hat{\gamma}_k \right|^2
$$

 $\triangleright \omega_k = 1$  ordinary least squares

 $\blacktriangleright$   $\omega_k = |D_k|/\gamma_{\boldsymbol{\theta},k}^2$  : correct for variance of  $\hat{\gamma}_k$ 

 $\triangleright$  overweight small ST distances, ... (similar to tapering, weighted PL)

K ロ ▶ K @ ▶ K 글 ▶ K 글 ▶ │ 글 │ ⊙ Q ⊙

## <span id="page-16-0"></span>Maximum composite likelihood

[\[Lindsay, 1988,](#page-37-5) [Varin et al., 2011\]](#page-37-6)

Pairwise likelihood if based on bivariate distributions :

$$
\text{PL}(\boldsymbol{\theta};\textbf{z})=\prod_{i_1,i_2} f_{\boldsymbol{\theta},i_1,i_2}(z_{i_1},z_{i_2})
$$

maximum pairwise likelihood :  $\boldsymbol{\theta}^* = \mathsf{arg\,max}_{\boldsymbol{\theta} \in \Theta} \operatorname{PL}(\boldsymbol{\theta};\textbf{z})$ 

- ►  $f_{\theta,i_1,i_2}$   $\in$  density of  $(Z(s_1,t_1),Z(s_2,t_2))^T$ ,  $Z(s_1,t_1) Z(s_2,t_2)$  or  $Z(s_1,t_1) | Z(s_2,t_2)$
- $\triangleright$  good asymptotic properties : consistency, normality, unbiasedness  $\Rightarrow$  calculation of standard errors, hypothesis testing ...
- $\triangleright$  reduce computational burden by using only pairs that are "close" in space and time, which may further reduce bias in certain cases
- $\triangleright$  using larger blocks is possible, e.g. full-spatial and pairwise-temporal

## <span id="page-17-0"></span>Model selection

Often, we have to choose between several (fitted) covariance models.

Techniques :

- $\triangleright$  visual comparison "fitted vs. empirical" for covariance function
- $\blacktriangleright$  cross-validation
- $\triangleright$  information criteria such as CLIC (Composite Likelihood Information Criterion)

K ロ ▶ K @ ▶ K 할 ▶ K 할 ▶ → 할 → 9 Q @

 $\triangleright$  nested models : likelihood-based statistical hypothesis tests (with adaptations to composite likelihood)

## <span id="page-18-0"></span>Selected R packages at a glance

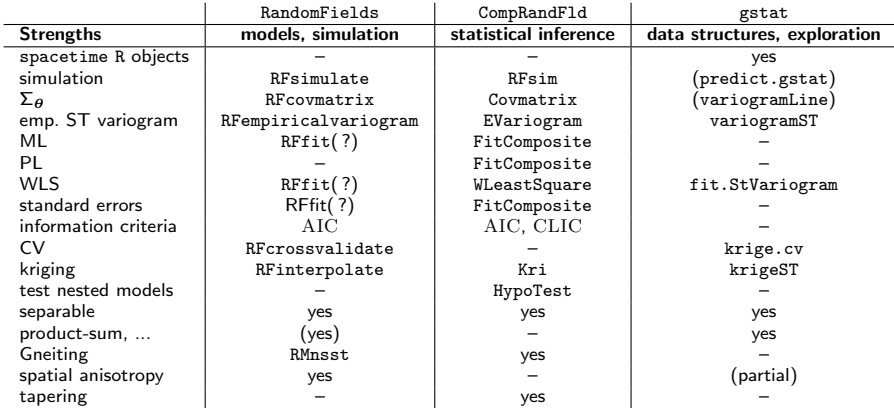

Other packages with less general functionality or different approaches : rgeos (spatial), SpatioTemporal ...

 $\Lambda$  weak interpackage compatibility (data structures, models) except for spacetime/gstat K ロ ▶ K @ ▶ K 할 ▶ K 할 ▶ 이 할 → 9 Q Q ·

#### <span id="page-19-0"></span>[Modeling framework : Spatio-temporal Gaussian models](#page-2-0)

**[Estimation](#page-10-0)** 

[Hands on real data : space-time air pollution](#page-19-0)

[Conclusion](#page-35-0)

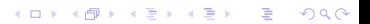

#### <span id="page-20-0"></span>Data structure

- $\triangleright$  AirBase daily observation data (PM10, O3, ...) on irregularly spaced observation sites
	- ► Europe, with  $\approx$  400 stations in France
	- $\blacktriangleright$   $\land$  many missing data
	- $\blacktriangleright$  station types : "background", "traffic", "industry", ...
- ▶ daily predictions of chemical-physical CHIMERE model (forecasts and hindcasts) over regular grid
- $\triangleright$  no other covariates (weather, urbanisation, industries, ...), but already partially integrated into the CHIMERE values

To avoid handling strong nonstationarities, we keep only background stations.

## <span id="page-21-0"></span>Modeling approach : PM10

We focus on modeling the particulate matter concentrations PM10.

ST Gaussian model for error correction for

```
observation(s, t) – prediction CHIMERE(s, t)
```
- $\triangleright$  space-time variation of mean surface is modeled through the CHIMERE values
- $\triangleright$  A different spatial supports require interpolating CHIMERE values to irregular observation sites  $\Rightarrow$  use bilinear spatial interpolation (interp.surface-function from fields package)

## <span id="page-22-0"></span>Load and select data  $(1/2)$

- $\triangleright$  load previously created data objects : daily observations, CHM predictions, stations
- $\blacktriangleright$  select French background stations

```
> load(paste0(DATA, 'OBS_jour.Rdata'))
> load(paste0(DATA, 'CHM.Rdata'))
> load(paste0(DATA, 'stations.Rdata'))
> IDs_bg <- stations$station_european_code[stations$type_of_station=="Background"]
> IDs fr <- stations$station european code[stations$country_name=="France"]
> IDs bgfr <- intersect(IDs bg, IDs fr)
> idx_stations <- which(stations$station_european_code %in% IDs_bgfr)
> coord <- cbind(stations$station_longitude_deg,stations$station_latitude_deg)[idx_stat
> dim(coord) #around 700 French background stations
[1] 705 2
```
## <span id="page-23-0"></span>Load and select data (2/2)

 $\triangleright$  choose 3-month period (Jan-Mar 2014) for fitting models

 $\triangleright$  transform from latitude-longitude to Lambert 93 projection

```
(using STFDF object 0BS_sel)
```

```
\ge tstart \le "2014-01-01"
> tend <- "2014-03-31"
> OBS_jour <- OBS_jour[OBS_jour$ID %in% IDs_bgfr,]
> OBS sel <- stConstruct(OBS jour, space=c('long','lat'),time='date',
                           \text{SpatialObj}=\text{SpatialPoints}(\text{OBS-jour}[\nc(')\text{long}', 'lat')])> OBS sel <- as(OBS sel."STFDF")
> proj4string(OBS_sel)="+init=epsg:4326"
> OBS_sel <- OBS_sel[,paste0(tstart,"::",tend)]
> OBS_sel@sp <- spTransform(OBS_sel@sp, CRS("+init=epsg:2154"))
```
#### <span id="page-24-0"></span>Interpolate CHIMERE predictions

- $\triangleright$  interpolate from prediction grid to observation sites through simple bilinear interpolation : CHM\_sites
- ▶ save residuals PM10res=(PM10 CHM\_sites) into OBS\_sel

```
> library(fields)
> CHM_sel <- CHM[as.character(CHM$time)>=tstart&as.character(CHM$time)<=tend,]
> grid CHM <- unique(cbind(CHM_sel$lon,CHM_sel$lat))
> CHM_mat <- matrix(CHM_sel$PM10, nrow=nrow(grid_CHM))
> dim(CHM_mat)
[1] 11211 90
> lon grid <- sort(unique(CHM_sel$lon))
> lat grid <- sort(unique(CHM_sel$lat))
> idx_sites_obs <- match(unique(OBS_sel@data$ID),IDs_bgfr)
> fun2interp <- function(i){
+ tmp <- list(x=lon_grid,y=lat_grid,
+ z=matrix(CHM_mat[,i],length(lon_grid),length(lat_grid)))
+ interp.surface(tmp, coord[idx_sites_obs,])
+ }
> CHM_sites <- sapply(1:ncol(CHM_mat),fun2interp)
> OBS sel@data$CHM <- as.numeric(CHM sites)
> OBS_sel@data$PM10res <- OBS_sel@data$PM10-as.numeric(CHM_sites)
```
### <span id="page-25-0"></span>Estimation with CompRandFld – Remove missing data

need observation matrix (time  $\times$  sites) without missing values CHM sites

```
> data_mat <- matrix(OBS_sel@data$PM10res,ncol=dim(OBS_sel)[1],nrow=dim(OBS_sel)[2],byrow=
> dim(data_mat)
[1] 90 378
> mean(is.na(data_mat)) #around 44 per cent of missing data
[1] 0.4398001
> data2keep=list(data_mat=data_mat,times=1:nrow(data_mat),stations=1:ncol(data_mat))
> cleandata=function(data2keep,propNA){
+ idx2keep=apply(is.na(data2keep$data_mat),1,mean) < propNA
+ data2keep$times=data2keep$times[idx2keep]
+ data2keep$data_mat <- data2keep$data_mat[idx2keep,]
+ idx2keep=apply(is.na(data2keep$data_mat), 2, mean) < propNA
+ data2keep$stations=data2keep$stations[idx2keep]
+ data2keep$data_mat <- data2keep$data_mat[,idx2keep]
+ data2keep
+ }
> data2keep=cleandata(data2keep,.9)
> data2keep=cleandata(data2keep,.2)
> data2keep=cleandata(data2keep,.1)
> data2keep=cleandata(data2keep,.05)
> data2keep=cleandata(data2keep,.025)
> data2keep=cleandata(data2keep,.01)
> data2keep=cleandata(data2keep,.10^{-10})
> data_mat=data2keep$data_mat
> dim(data_mat) #we keep 70 stations and 103 days
                                                      KORK EXTERNE PROPER
[1] 70 103
```
## <span id="page-26-0"></span>Estimation with CompRandFld – Selected sites

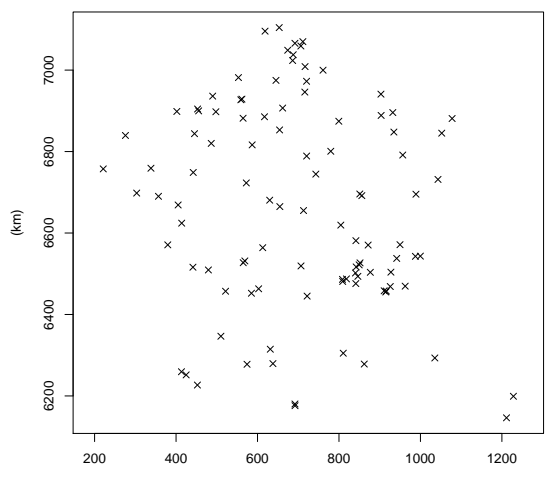

26/36

 $\geq$  $299$ ×  $\bar{q}$ э

#### <span id="page-27-0"></span>Estimation with CompRandFld – Define covariance models

```
> mean_est <- mean(data_mat); mean_est
[1] 8.024326
> var_est <- var(as.numeric(data_mat)); var_est
[1] 116.0013
> cormod1 <- "exp_exp"
> fixed1 <- list(mean=mean_est.nugget=0.sill=var_est)
> start1 <- list(scale s=200, scale t=2)
> cormod2 <- "exp_exp"
> fixed2 <- list(mean=mean_est.sill=var_est)
> start2 <- list(scale s=200, scale t=2,nugget=0)
> cormod3 <- "gneiting"
> fixed3 <- list(sill=var_est,mean=mean_est,nugget=0,power_s=1,power_t=1)
> start3 <- list(scale s=200,scale t=2,sep=.5)
> cormod4 <- "gneiting"
> fixed4 <- list(sill=var est,mean=mean est,power s=1,power t=1)
> start4 <- list(scale s=200,scale t=2,sep=.5)
> cormod5 <- "gneiting"
> fixed5 <- list(sill=var_est,mean=mean_est,nugget=0,power_s=.5,power_t=.5)
> start5 <- list(scale_s=200,scale_t=2,sep=.5)
> cormod6 <- "gneiting"
> fixed6 <- list(sill=var_est,mean=mean_est,power_s=.5,power_t=.5)
> start6 <- list(scale_s=200,scale_t=2,sep=.5)
> cormod7 <- "gneiting"
> fixed7 <- list(sill=var_est,mean=mean_est,nugget=0)
> cormod8 <- "gneiting"
> fixed8 <- list(sill=var_est,mean=mean_est)
                                                      KORK EXTERNE PROPER
```
27/36

<span id="page-28-0"></span>[Statistical inference for spatio-temporal models](#page-0-0)

[Hands on real data : space-time air pollution](#page-28-0)

### Estimation with CompRandFld – Estimate Model 1 (PL / WLS)

```
> fit1PL <- FitComposite(data=data_mat.coordx=coord_fit.coordt=times_fit.maxdist=300,
      maxtime=4,corrmodel=cormod1,likelihood="Marginal",type="Pairwise",fixed=fixed1,
       start=start1,varest=T)
> fit1PL
[...] Maximum log-Composite-Likelihood value: -6577607.64
CLLTC + 13155436Estimated parameters:
scale_s scale_t
238.015 4.141
Standard errors:
scale_s scale_t
5.8847 0.1825
Variance-covariance matrix of the estimates:
scale_s scale_t
scale_s 34.630069 0.007295
scale t 0.007295 0.033290
> library(scatterplot3d)
> Covariogram(fit1PL,vario=vgm_emp,show.vario=T,pch=20)
> fit1WLS <- WLeastSquare(data=data_mat,coordx=coord_fit,coordt=times_fit,maxdist=300,maxt
> fit1WLS
[...] Estimated parameters:
scale_s scale_t<br>306.903 3.131
306.903
> (fit1PL$param-fit1WLS$param)/pmax(abs(fit1PL$param),abs(fit1WLS$param))
scale s scale t
-0.2244608 0.2439148
                                                       KORKARKKERK EL KORCH
```
Distance

#### <span id="page-29-0"></span>Estimation with CompRandFld – Plot empirical vs. fitted

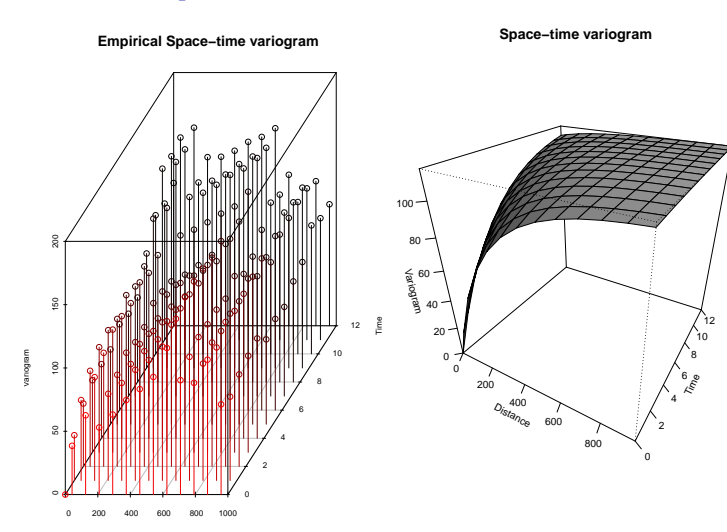

メロメ メタメ メミメ メミメ

 $299$ 

B

#### <span id="page-30-0"></span>Estimation with CompRandFld – Fit and compare all models

- $\triangleright$  select model with minimal composite likelihood information criterion (CLIC)
- $\blacktriangleright$  test for nested models

```
> load(file=paste0(DATA,"fitsWLS.Rdata"))
> load(file=paste0(DATA,"fitsPL.Rdata"))
> which.min(unlist(sapply(fitsPL,getElement,"clic")))
[1] 8
> unlist(sapply(fitsPL,getElement,"clic"))
[1] 13155436 13129950 13149224 13130463 13138167 13126159 13137701 13126002
> fit8 <- fitsPL[[8]]
> fit7 <- fitsPL[[7]]
> fit5 <- fitsPL[[5]]
> HypoTest(fit8,fit7,fit5,statistic="Wald")
Num.Par Diff.Par Df Chisq Pr(\gt)<br>fit8 6 NA NA NA
fit8 6 NA NA NA NA
fit7 5 1 1 0.9344535 0.33370837
                   2 2 8.7120541 0.01282926
```
Previous model selection criteria lead us to keep one of Models 7 or 8 :

```
> fit7$param
power_s power_t scale_s scale_t sep
0.4371113 0.7314831 424.7527140 3.6254877 1.0000000
> fit8$param
nugget power_s power_t scale_s scale_t sep
095 1.0000000    
                                              K 등 B
                                                   GH.
                                                      QQ
```
## <span id="page-31-0"></span>Estimation with gstat – WLS fitting

- $\blacktriangleright$  direct use of spacetime data structures
- $\triangleright$  Weighted Least Squares fitting for a selection of models (separable, product-sum, metric, sum-metric ...)
- $\triangleright$  A time unit is 1 hour, space unit is 1m

```
> vario <- variogramST(PM10res~1,data=OBS_sel)
|==================================================================================| 100%
Warning message:
In variogramST(PM10res ~ 1, data = OBS_sel) :
strictly irregular time steps were assumed to be regular
> separableModel <- vgmST("separable",space=vgm(psill=0.9,"Exp",range=500000,nugget=0.1),
                          + time=vgm(psill=0.9,"Exp",range=3*24,nugget=0.1),sill=200)
> extractParNames(separableModel)
[1] "range.s" "nugget.s" "range.t" "nugget.t" "sill"
> separable_fit <- fit.StVariogram(model=separableModel,object=vario)
> plot(vario,separable_fit,all=T,map=F)
```
#### <span id="page-32-0"></span>Estimation with gstat – Plot empirical vs. fitted

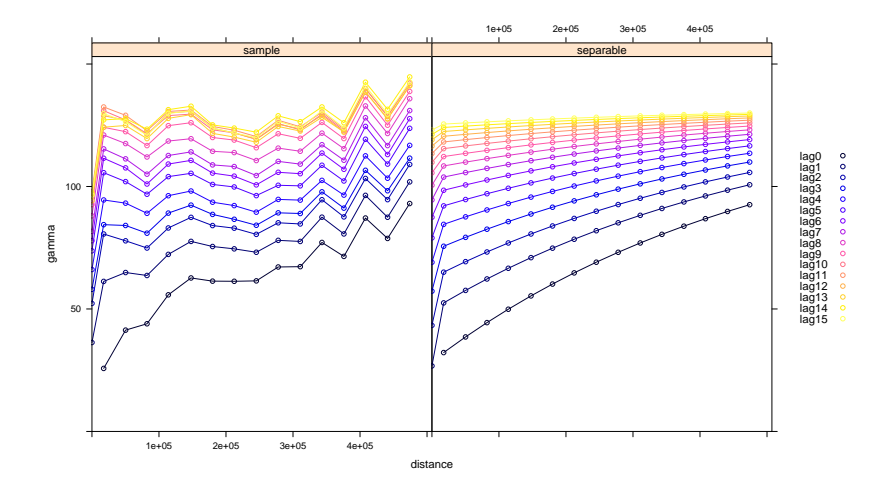

メロトメ 伊 トメ 重 トメ 重 トー

 $\mathbb{B}$  $-990$ 

Fit does not seem to be very accurate.

## <span id="page-33-0"></span>Estimation with gstat – Manual "eye fit"

- $\triangleright$  convergence of parameter optimization seems questionable ...
- $\triangleright$  need to play around with initial parameters
- $\triangleright$  instead, can try manual "eye fit" :

visual inspection for various parameter configurations to get good match

```
sill <- 250
separable_man <- vgmST("separable",space=vgm(.18,"Exp",1.5e5,0.01,
add.to=vgm(.12,"Exp",8e3,.01)),time=vgm(80/sill,"Exp",1670,19/sill,
add.to=vgm(66/sill,"Exp",85,0)),sill=sill)
plot(vario,separable_man,all=T,map=F)
variot(ProductSum_fit,vario)
```
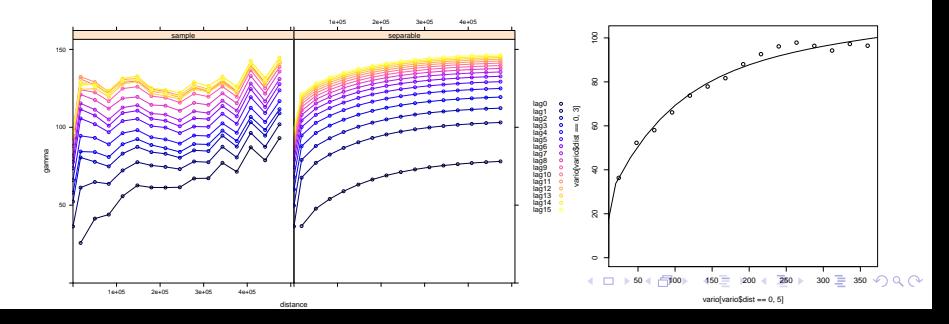

## <span id="page-34-0"></span>Estimation with gstat – Various other fits

- $\triangleright$  convergence seems to strongly depend on very good initial values
- $\triangleright$  well-chosen manual "eye fits" seem to provide better results (?)

```
> ProductSum_man <- vgmST("productSum",space=vgm(12.5,"Exp",2e5,0,add.to=vgm(10,"Exp",9e3,0)),
                          time=vgm(35,"Exp",800,9.5,add.to=vgm(36,"Exp",85,0)),k=0.035)
```
- > plot(vario,ProductSum\_man,all=T,map=F)
- > variot(ProductSum\_man,vario)

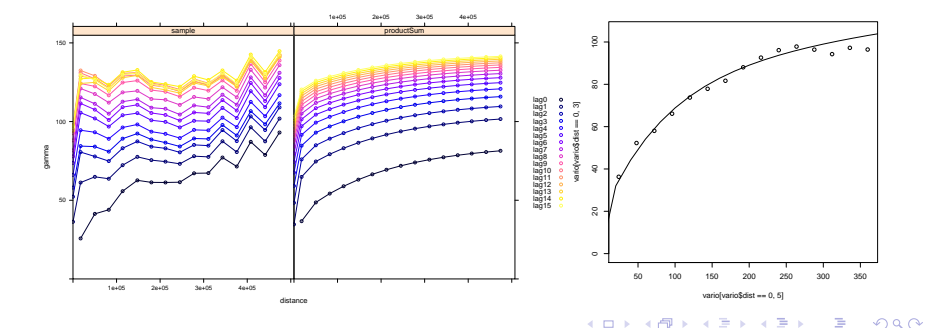

<span id="page-35-0"></span>**[Estimation](#page-10-0)** 

[Hands on real data : space-time air pollution](#page-19-0)

[Conclusion](#page-35-0)

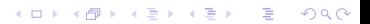

## <span id="page-36-0"></span>Some take-home messages

- $\triangleright$  getting the ST dependence right is paramount to predicting values and uncertainty over space and time
- $\triangleright$  an ever-increasing functionality for estimating ST models is available in R
- $\blacktriangleright$  interesting future extensions of packages? (NA data in CompRandFld, ST estimation facilities in RandomFields, ...)
- $\triangleright$  currently, CompRandF1d most complete package with respect to ST estimation
- $\triangleright$  complex ST models make parameter estimation challenging  $\Rightarrow$  model selection tools use approximations, may sometimes mislead  $\Rightarrow$  always check if model fits looks "trustworthy"
	- $\Rightarrow$  compare estimation for different initial values
- $\triangleright$  there are many ways to extend an S model to include T dependence, there may be several good choices

#### <span id="page-37-0"></span>[Literature](#page-37-0)

<span id="page-37-2"></span>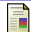

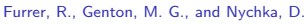

#### (2006).

Covariance tapering for interpolation of large spatial datasets.

J. Computnl Graph. Statist., pages 502–523.

<span id="page-37-1"></span>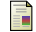

#### Gneiting, T. (2002).

Nonseparable, stationary covariance functions for space–time data.

Journal of the American Statistical Association, 97(458) :590–600.

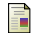

Gräler, B., Pebesma, E., and Heuvelink, G. (2016).

Spatio-temporal interpolation using gstat. R Journal, 8(1) :204–218.

<span id="page-37-3"></span>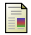

Kaufman, C. G., Schervish, M. J., and Nychka, D. W. (2008).

Covariance tapering for likelihood-based estimation in large spatial data sets. Journal of the American Statistical Association, 103(484) :1545–1555.

<span id="page-37-5"></span>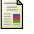

Lindsay, B. G. (1988).

Composite likelihood methods. Contemporary mathematics, 80(1) :221–39.

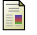

Padoan, S. A. and Bevilacqua, M. (2015). Analysis of random fields using CompRandFld.

<span id="page-37-4"></span>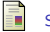

Stein, M. L. (2013).

Statistical properties of covariance tapers. Journal of Computational and Graphical Statistics, 22(4) :866–885.

<span id="page-37-6"></span>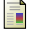

Varin, C., Reid, N., and Firth, D. (2011).

An overview of composite likelihood methods. Statistica Sinica, pages 5–42.

 $209$